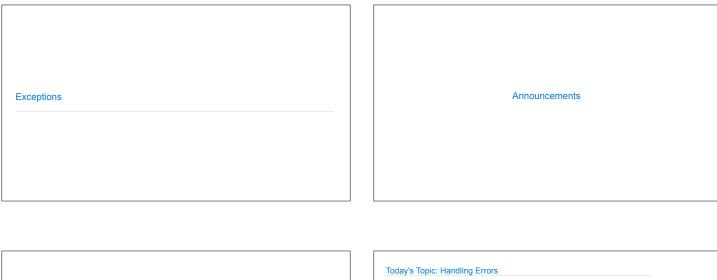

Exceptions

# Sometimes, computer programs behave in non-standard ways • A function receives an argument value of an improper type • Some resource (such as a file) is not available • A network connection is lost in the middle of data transmission \*\*Tartal Cosine Tapa (Sine check) \*\*ISAS\*\* \*\*Tartal Cosine Tapa (Sine check) \*\*ISAS\*\* \*\*Relay \*\*70 Panel F \*\*MoTH) in Clay \*\*Tartal case of bug being found. \*\*Description Computer\* \*\*Grace Hopper's Notebook, 1947, Moth found in a Mark II Computer\*

## Exceptions

A built-in mechanism in a programming language to declare and respond to exceptional conditions

Python raises an exception whenever an error occurs

Exceptions can be handled by the program, preventing the interpreter from halting

Unhandled exceptions will cause Python to halt execution and print a stack trace

### Mastering exceptions:

Exceptions are objects! They have classes with constructors.

They enable non-local continuation of control  $% \left\{ 1\right\} =\left\{ 1\right\} =\left\{ 1$ 

If f calls g and g calls h, exceptions can shift control from h to f without waiting for g to return.

(Exception handling tends to be slow.)

**Raising Exceptions** 

### Assert Statements

Assert statements raise an exception of type  ${\tt AssertionError}$ 

 ${\color{red} \textbf{assert}} \hspace{0.1cm} < \hspace{-0.1cm} \texttt{expression} >, \hspace{0.1cm} < \hspace{-0.1cm} \texttt{string} >$ 

Assertions are designed to be used liberally. They can be ignored to increase efficiency by running Python with the "-0" flag; "0" stands for optimized

python3 -0

Whether assertions are enabled is governed by a bool \_\_debug\_

(Demo)

### Raise Statements

Exceptions are raised with a raise statement

raise <expression>

<expression> must evaluate to a subclass of BaseException or an instance of one

Exceptions are constructed like any other object. E.g.,  $\mathsf{TypeError}(\texttt{'Bad argument!'})$ 

NameError -- A name wasn't found

(Demo

## Try Statements

```
WWPD: What Would Python Display?

How will the Python interpreter respond?

def invert(x):
    inverse = 1/x # Raises a ZeroDivisionError if x is 0
    print('Never printed if x is 0')
    return inverse

def invert_safe(x):
    try:
        return invert(x)
        except ZeroDivisionError as e:
    return str(e)

>>> invert_safe(1/0)

>>> try:
    invert_safe(0)
    invert_safe(1/0)

>>> inverrrrt_safe(1/0)
```

```
Example: Reduce
```

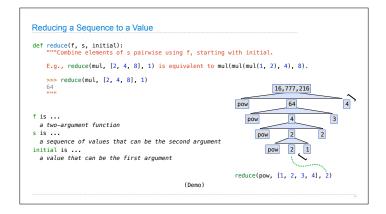